# **Word Document Outline**

Word Document Outline [PDF] [EPUB]. Book file PDF easily for everyone and every device. You can download and read online Word Document Outline file PDF Book only if you are registered here. And also You can download or read online all Book PDF file that related with word document outline book . Happy reading Word Document Outline Book everyone. Download file Free Book PDF Word Document Outline at Complete PDF Library. This Book have some digital formats such us : paperbook, ebook, kindle, epub, and another formats. Here is The Complete PDF Book Library. It's free to register here to get Book file PDF Word Document Outline.

## **Create a document outline in Outline View Word**

May 19th, 2016 - Outline an existing document automatically in Outline view so you can assign edit and organize your headings and structure right from there

## **How to Make Outline Text in Word 5 Steps with Pictures**

December 6th, 2018 - How to Make Outline Text in Word This wikiHow teaches you how to create outline text in a Microsoft Word document Create or open a Microsoft Word document Do so by

#### **Microsoft Word Tips n Tricks page 6 UniTelME**

December 2nd, 2018 - Link to another file in your Word document If you insert text from a another file into one of your Microsoft Word documents there may be cases when you want to be

## **Microsoft Word XP 2003 or 2002 Baycon Group**

December 2nd, 2018 - Word 2002 In Word 2002 you can display your document in one of four views Normal Outline Page Layout or Online Layout Normal view

# **Outliner Software for MS Word Outline and organize your**

December 5th, 2018 - Writing Outliner is an outliner that s seamlessly integrated with MS Word it turns MS Word into an all in one writing software for long or complex writing projects

## **How to Create a Master Document in Word 2013 dummies**

December 6th, 2018 - The Master Document feature in Word 2013 allows you to collect and coordinate individual documents  $\hat{a}\in$ " called subdocuments  $\hat{a}\in$ " and cobble them all into one large

#### **Import a Word document PowerPoint support office com**

May 24th, 2016 - Import a Word document into PowerPoint as an object or create multiple new slides in your presentation from a Word document

#### **Microsoft Word Computer Classes Flyer Tutorial**

December 3rd, 2018 - Microsoft Word Tutorial showing how to do Document Setup Create Duplicates Fill amp Outline Color Royalty Free Clip Art Insert Picture Format Shape Outline amp more

#### **Create a Master Document in Word 2010 from Multiple Documents**

September 16th, 2011 - Do you create really long documents in Word If so you probably know that Word doesnâ $\in$ <sup>m</sup>t always play well with them Itâ $\in$ <sup>m</sup>s usually smarter to split your long

#### **WebAIM Microsoft Word Creating Accessible Documents**

December 1st, 2018 - WebAIM offers an four week online course on document Word PowerPoint and PDF accessibility Learn more about the Document Accessibility Course

#### **How to Change a Word Document to JPEG Format wikiHow**

December 6th, 2018 - How to Change a Word Document to JPEG Format This wikiHow teaches you how to convert a Microsoft Word document into a JPEG image file on both Windows and Mac computers

## **How to create numbered headings or outline numbering in**

November 15th, 2011 - How to create numbered headings or outline numbering in Word 2007 and Word 2010 How you set up numbered headings depends on what version of Word you have

#### **Outline list Wikipedia**

December 4th, 2018 - An outliner or outline processor is a specialized type of word processor used to view create build modify and maintain outlines It is a computer program or

#### **How to Split a Word Document Techwalla com**

December 6th, 2018 - Step Open the Word document and go to the View menu Select the Outline command which will open a new toolbar in the program and place small boxes before

# **Open A Word 2013 Document In An Earlier Version Of Word**

December 4th, 2018 - How To Open A Word 2013 Document In An Earlier Version Of Word To open up a Word 2013 document in Word 2010 or Word 2007 you just do what you would ordinarily do

## **Computer says NO to HTML5 document outline HTML5 Doctor**

December 5th, 2018 - Steve  $\hat{a} \in \mathbb{C}^n$  the outline algorithm should go too As I understand it the rational for retaining it is that if any html consumer wants to create an outline that  $\hat{\mathbf{a}} \in \mathbb{N}$ s the

#### **How to create numbered headings or outline numbering**

December 1st, 2018 - How to set up numbered headings or outline numbering in Word

## **ECD Los Angeles Community College District**

December 5th, 2018 - Welcome to the official site of the Los Angeles Community College District

#### **How to Draw a Circle Around a Word in a PowerPoint**

December 5th, 2018 - Shapes in PowerPoint can accept text and a circle with text but no shading resembles a line drawn around a word This method aligns text within the circle creating

#### **Ultimate Guide to Repairing a Damaged or Corrupt Word File**

December 6th, 2018 - Need to repair or fix a corrupt Word document Sometimes when opening a Word document you will give you an error stating that the document cannot be read

#### **Frequently asked questions about the Comments feature in Word**

December 5th, 2018 - A comment is a note or annotation that an author or reviewer can add to a document Microsoft Word displays the comment in the Reviewing pane or in a

## **Understanding Styles in Microsoft Word A Tutorial in the**

December 5th, 2018 - Understanding Styles in Microsoft Word A chapter in the Intermediate User s Guide to Microsoft Word

#### **How to troubleshoot damaged documents in Word**

December 5th, 2018 - Describes how to identify a damaged Word document in Microsoft Office Word Provides steps for how to recover the text and data that is contained in a

r m schindler lg mobile phone instruction manuals bmw k100 k75 1983 1992 workshop service repair manual new holland tc 45 d service manual interior world 93 residence the integral enneagram a dharma oriented approach for linking the nine personality types nine stages of transformation ken wilbers integral operating system mine for tonight the billionaires obsession book 1 chemistry unit 7 reaction equations worksheet 1 answers psychopathology of everyday life dodo press the werewolf prince and i moretti 1 marian tee polycom soundstation 2 manual download the dragon emperor a chinese folktale wheelock39s latin workbook answers sociology of marriage and the family gender love and property zen touch mp3 player manual

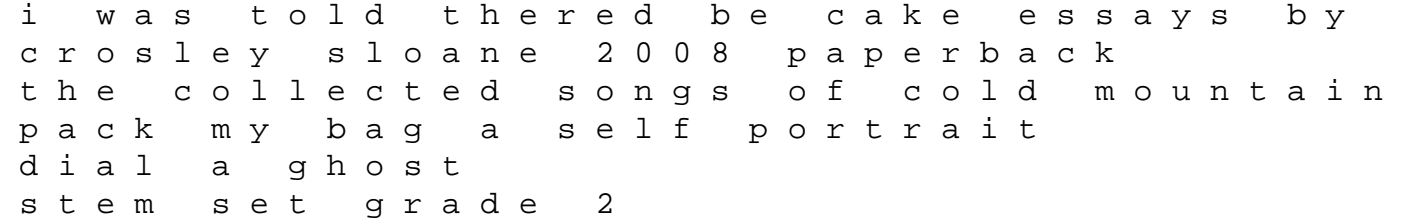